service &

home computing and sm

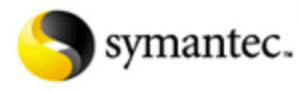

## united states

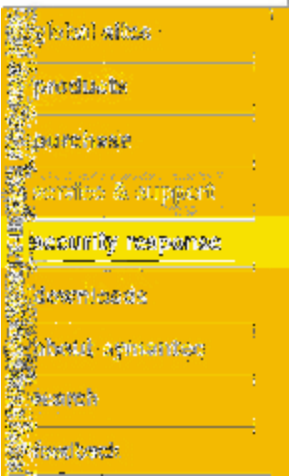

© 1995 -2002 Symantec Corporation. All rights reserved. Legal Notices **Privacy Policy** 

## **pcANYWHERE32 8.0**

knowledge base

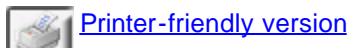

# **File Transfer Freezes at the "File Transfer Loading" Message**

### **Situation:**

You have launched the pcANYWHERE file transfer manager. The screen says "Lo transfer..." and seems to freeze. If you press Ctrl+Alt+Del and End Task on the pc<sub>i</sub> connection, after several seconds Windows will display another window indicating is no longer responding. If you click End Task on this message, the connection is  $t$ you regain control of the remote.

#### **Solution:**

Check the PATH statement in the AUTOEXEC.BAT file on the remote. If the path  $s$ contains an extra "\" character, remove it from the PATH statement. Restart the ma the connection again.

Three examples of such a PATH statement are:

```
PATH=C:\Windows;C:\Windows\Command;\ (end of statement)
PATH=\;C:\Windows;C:\Windows\Command (beginning of statement)
PATH=C:\Windows;\;C:\Windows\Command (embedded in statement)
```
This issue has been noted with pcANYWHERE32 8.0 running as a remote on either or Windows 98 machine. It is not an issue with a Windows NT 4.0 remote.

#### **NOTES:**

- Ending Task returns normal function to the remote machine. In most cases, also return to normal operation. There have been instances where the host I type inside an application until someone at the host pressed Ctrl+Alt+Del. N terminated, just displaying the Close Program dialog (or Task Manager for V and closing the window was sufficient. Other anomalies at the host may be  $\epsilon$
- Having an extra "\" character in the PATH statement at the host does not se problems, but it may be a good idea to remove it if you encounter it.
- $\bullet$

**Product(s):** pcANYWHERE32 version 8.0 - Win95/NT **Operating System(s):** Windows 95, Windows 98, Windows NT 4.0, Windows NT3.51 **Document ID:** 19985221017 **Date Created:** 05/22/98 **Last Modified:** 09/18/98

**KNOWLEDGE BASE | DOWNLOADS | TUTORIALS | REGISTER**